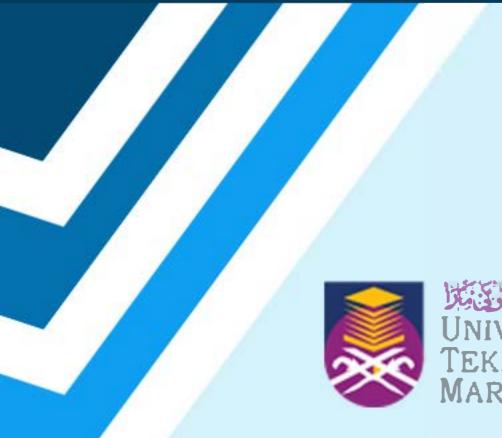

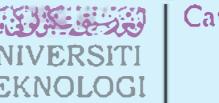

Cawangan Melaka

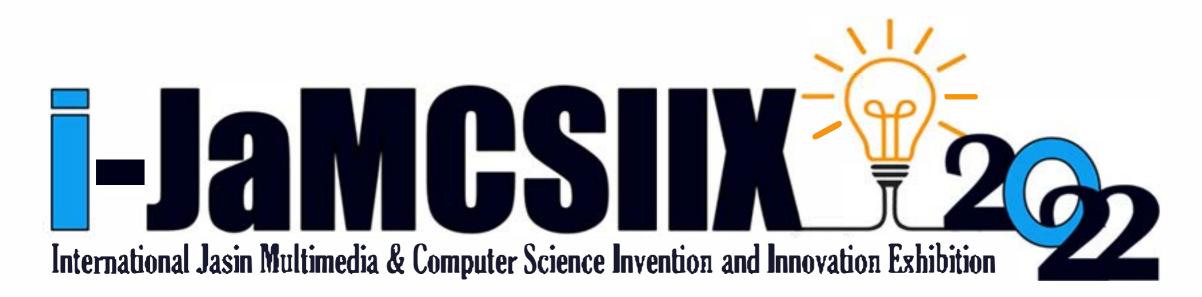

# **ABSTRACT BOOK**

Publication Date: 25 August 2022

#### In Partnership:

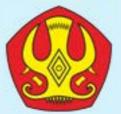

### Tadulake University

https://jamcsiix.wixsite.com/2022

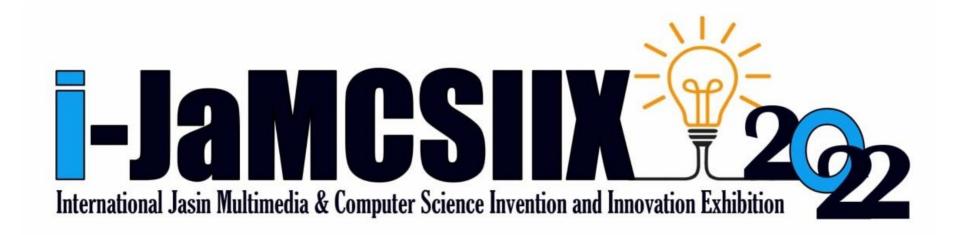

#### COPYRIGHT © 2022

#### i-JaMCSIIX

Universiti Teknologi MARA Cawangan Melaka Kampus Jasin

77300, Merlimau, Melaka

Web: <u>https://jamcsiix.wixsite.com/2022</u>

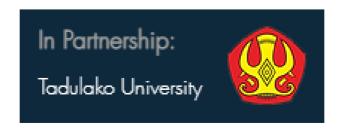

## Contents

| <b>Registration ID</b> | Project Title                                                                                                    | Page |
|------------------------|----------------------------------------------------------------------------------------------------|------|
| <b>JM006</b>           | Hiding Information Digitally Under Picture (HIDUP) Using Image<br>Steganography                                                 | 1    |
| <b>JM007</b>           | Target Heart Rate Zone Detector during Exercise based on Real-time<br>Facial Expression using Single Shot Detection Algorithm   | 2    |
| <b>JM009</b>           | Learning Shapes and Colours using JomLearn & Play Application for<br>Children                                                   | 3    |
| <b>JM010</b>           | A Novel Quality Grading Determination using Boxplot Analysis and<br>Stepwise Regression for Agarwood Oil Significant Compounds. | 4    |
| <b>JM011</b>           | A Novelty Classification Model for Varied Agarwood Oil Quality<br>Using The K-Nearest Neighbor Algorithm                        | 5    |
| <b>JM012</b>           | The Development of Web-Based Student Leadership Program<br>Management System for 'Unit Kepimpinan Pelajar'                      | 6    |
| JM013                  | MARC 1.0: Apps to integrate culture the fun way in a university orientation programme                                           | 7    |
| <b>JM014</b>           | Re: Gen - Web-based Resume Generator With Content Recommender<br>For It Job Field                                               | 8    |
| JM015                  | Zakat Distribution System for Asnaf Selection using Artificial Neural<br>Network Algorithm in UiTM Cawangan Melaka              | 9    |
| <b>JM017</b>           | Jasin Smart Library                                                                                                    | 10   |
| JM019                  | Nursery Plants Recommendation System Using Collaborative Filtering<br>Technique                                                 | 11   |
| <b>JM020</b>           | An Interactive Android Mobile Application in Learning Wudhu and                                                                 | 12   |

#### An Interactive Android Mobile Application in Learning Wudhu and Salah for Children with Learning Disabilities

| JM021        | Absolute Fitness                                                            | 13 |
|--------------|-----------------------------------------------------------------------------|----|
| JM022        | The Library                                                                 | 14 |
| JM023        | Dashcam with cloud storage using raspberry pi with FFmpeg video compression | 15 |
| <b>JM024</b> | Gold Price Forecasting by Using ARIMA                                       | 16 |

i

| JM025        | Recycle Now: Learning the 3R of Waste Management Through Game-<br>Based Learning                             | 17 |
|--------------|----------------------------------------------------------------------------------------------------|----|
| JM026        | Learning Corpse Handling for Primary School Students using Game-<br>Based Learning                           | 18 |
| JM028        | Mathematical Learningmate For Children With Dyscalculia                                                      | 19 |
| JM029        | BC-DIGIT: An Interactive Digital Application                                                                 | 20 |
| JM030        | Energy Consumption Prediction In Educational Building During<br>Lecture Week using Multiple Regression Model | 21 |
| JM031        | Go Travel Application                                                                                        | 22 |
| JM032        | SmartPark                                                                                                    | 23 |
| JM033        | iKEN 3D Environment Mobile Application                                                                       | 24 |
| JM034        | Click Car Services                                                                                           | 25 |
| JM035        | Smart Vector Backpack                                                                                        | 26 |
| JM036        | My Ole-Ole Application                                                                                       | 27 |
| <b>JM040</b> | SH Jacket                                                                                                    | 28 |
| JM041        | FemaleSafe2Go                                                                                                | 29 |
| JM042        | Avalyn                                                                                                    | 30 |
| JM043        | MyConvenient Travel Application                                                                              | 31 |
| JM044        | Visnis Apps                                                                                                  | 32 |
| JM045        | Cyclo Application                                                                                            | 33 |
| <b>JM046</b> | i-seeuWatch                                                                                                  | 34 |

| JM047        | ArenaSport Application                                  | 35 |
|--------------|---------------------------------------------------------|----|
| <b>JM048</b> | Melastomaceae sp : A New Potential of Antioxidant Agent | 36 |
| JM049        | Travesy                                                 | 37 |
| JM051        | The Food Hunter                                         | 38 |
| JM052        | NIXON PACK                                              | 39 |
| JM053        | Ecoin Sustainable Smartwatch                            | 40 |

ii

| JM054        | SpaceBook                                                                                                 | 41 |
|--------------|----------------------------------------------------------------------------------------------------|----|
| JM055        | Prayer Mate Jacket                                                                                        | 42 |
| JM056        | Backpack Hoodie                                                                                           | 43 |
| JM057        | "Cintre Multifunction"                                                                                    | 44 |
| JM058        | Phone Holder Multifunction 3 In 1                                                                         | 45 |
| JM059        | Business Financial Forecasting System Using Autoregressive<br>Integrated Moving Average (ARIMA) Algorithm | 46 |
| JM060        | Kesho Bearer                                                                                              | 47 |
| JM061        | Nafas Face Mask                                                                                           | 48 |
| JM062        | Handy Scrubby                                                                                             | 49 |
| JM063        | Beanie Shawl                                                                                              | 50 |
| JM064        | POMCUT (Portable Multi-cooking Utensil)                                                                   | 51 |
| JM065        | 4 in 1 Tumbler                                                                                            | 52 |
| JM066        | Multifunctional Holder                                                                                    | 53 |
| JM067        | Visualizing the spread of Coronavirus disease using a Density-based<br>Clustering Algorithm               | 54 |
| JM068        | Developing Biometric Facial Registration For Jobfinder Mobile<br>Application                              | 55 |
| JM069        | Development of Virtual Kenong with Leap Motion Controller                                                 | 56 |
| <b>JM070</b> | EYE DISTANCER DEVICE                                                                                      | 57 |
| JM071        | Fuzzy Delphi Method Analytical Tool: An Excel VBA-Based                                                   | 58 |

Approach

| JM072        | Understanding Social Media Influence In Reviving The Trishaw Or<br>"Beca" As A Popular Tourism Attraction In Melaka. | 59 |
|--------------|----------------------------------------------------------------------------------------------------|----|
| JM073        | Non-immersive Virtual Reality for Learning Steps of Umrah: Effect from Covid-19 Pandemic                             | 60 |
| <b>JM074</b> | First Aid Stick                                                                                                    | 61 |
| JM075        | Istiqamah App by As-Sunnah Global Ventures Sdn Bhd                                                                   | 62 |
| <b>JM077</b> | SWARM-L : Security Warning Area Mode of Liquifaction                                                                 | 63 |
|              |                                                                                                    |    |

iii

| <b>JM078</b> | T-LOBSTER : Transformation of Local Batik Motifs Central Sulawesi for the World                                                | 64 |
|--------------|----------------------------------------------------------------------------------------------------|----|
| JM079        | The IoT-based instrument for conservation law of mechanical energy                                                             | 65 |
| <b>JM080</b> | Web Application for Clustering Potential Earthquake Region in Central Sulawesi                                                 | 66 |
| <b>JM081</b> | Let's Read!                                                                                                    | 67 |
| <b>JM084</b> | Anxiety Disorder Management System (ADMS)                                                                                      | 68 |
| JM085        | A Guide to Water Purification                                                                                                  | 69 |
| JM086        | Bright Gas Distribution Information System Design Pertamina by<br>Applying the Distribution Method Requirement Planning (DRP)  | 70 |
| JM087        | Detection of Flight Data Anomalies Based on Automatic Dependent<br>Surveillance-broadcasting                                   | 71 |
| <b>JM088</b> | Classification of Formalin Fish Based on Color Characteristics of Fish<br>Eye Images Using Artificial Neural Network Algorithm | 72 |
| JM089        | Coco-pine Bioplastic                                                                                                    | 73 |

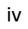

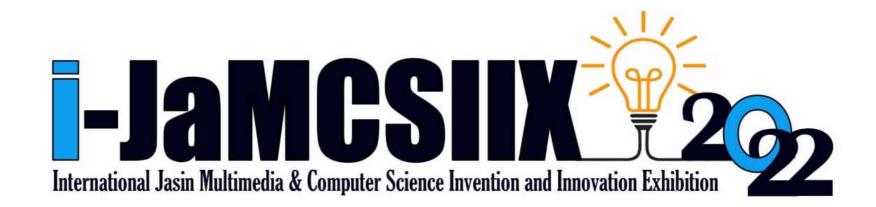

## Visnis Apps

Nickolen Robot Steve Minsuan Viviana Nelynda Madinus Mohd Syahyril Jackline Ahmad Fareez Yahya

Faculty of Hotel and Tourism Management, Universiti Teknologi MARA Sabah.

nickolenrobot@gmail.com

JM044 – Innovation – Local – Category C: Students - Higher Institution (Diploma/Bachelor)

*Abstract*—In 2019, Sabah Tourism Board stated that 54 percent of the tourist arrivals in Sabah were freeindependent travelers. This type of traveler does not rely on travel agents, yet the problem of getting lost in a foreign place persists. Therefore, we developed an application to assist it, with the objective of assisting independent travelers in managing their own trip arrangements. This application is a smart travel planner that will automatically build a comprehensive travel itinerary, give a route, and a map so that they will have direction and prevent getting lost, as well as promote the government's industrial digital transformation in the tourist industry. The novelty of our application is that user will only need to key in data such as budgets, areas, or districts they want to visit, include type of attraction. Then the application will sort out their itinerary based on the suitability of the route. After the itinerary is generated, the user can download and use it offline. It may also be used as a tourist guide by displaying the routes that will take them to the destination of their choice or the suggested tourist attractions in the region or district of their choice. The benefit of our application is that it immediately connects to the local community and local suppliers in the chosen location when the itinerary is generated. Furthermore, it can generate employment for the local people by engaging them as guides if the visitor just needs a guide for a certain location.

Keywords—Free independent traveler, industrial digital transformation, smart travel planner, and local community.

International Jasin Multimedia & Computer Science Invention and Innovation Exhibition 2022 © Universiti Teknologi MARA Cawangan Melaka